Глава Качканарского городского округа АЗА Ярославцев

Карта комплаенс-рисков Администрации Качканарского городского округа на 2019 год

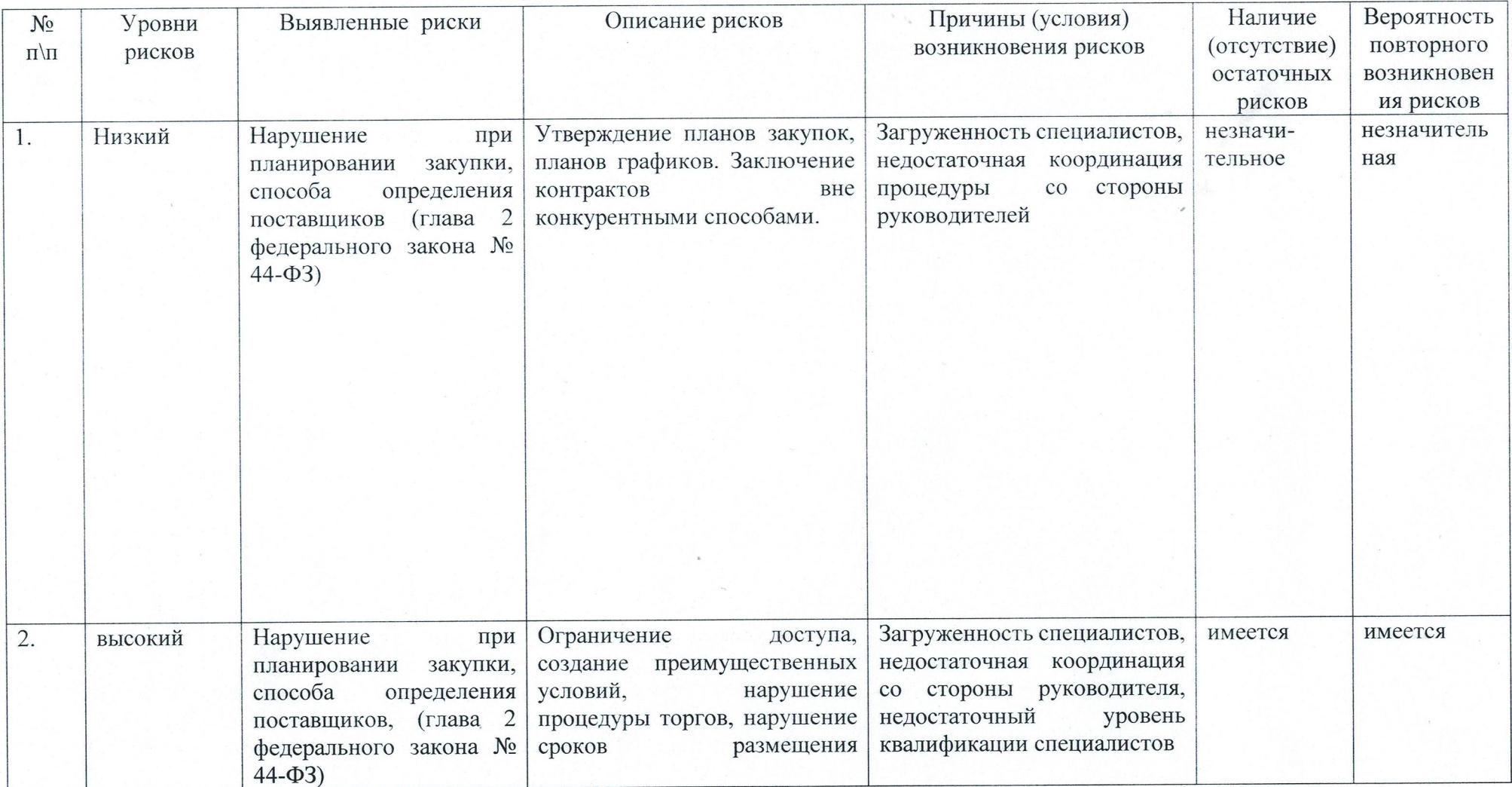

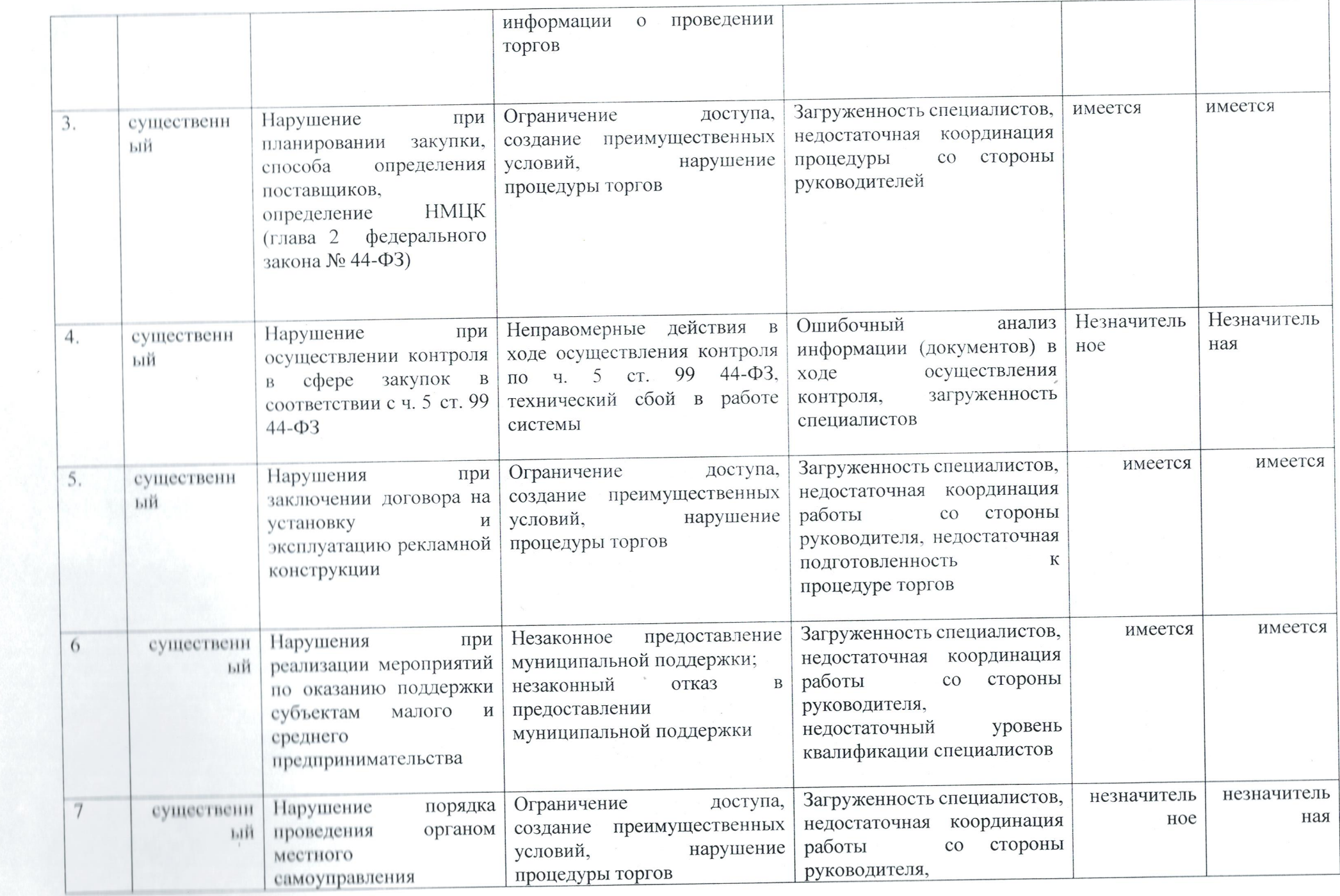

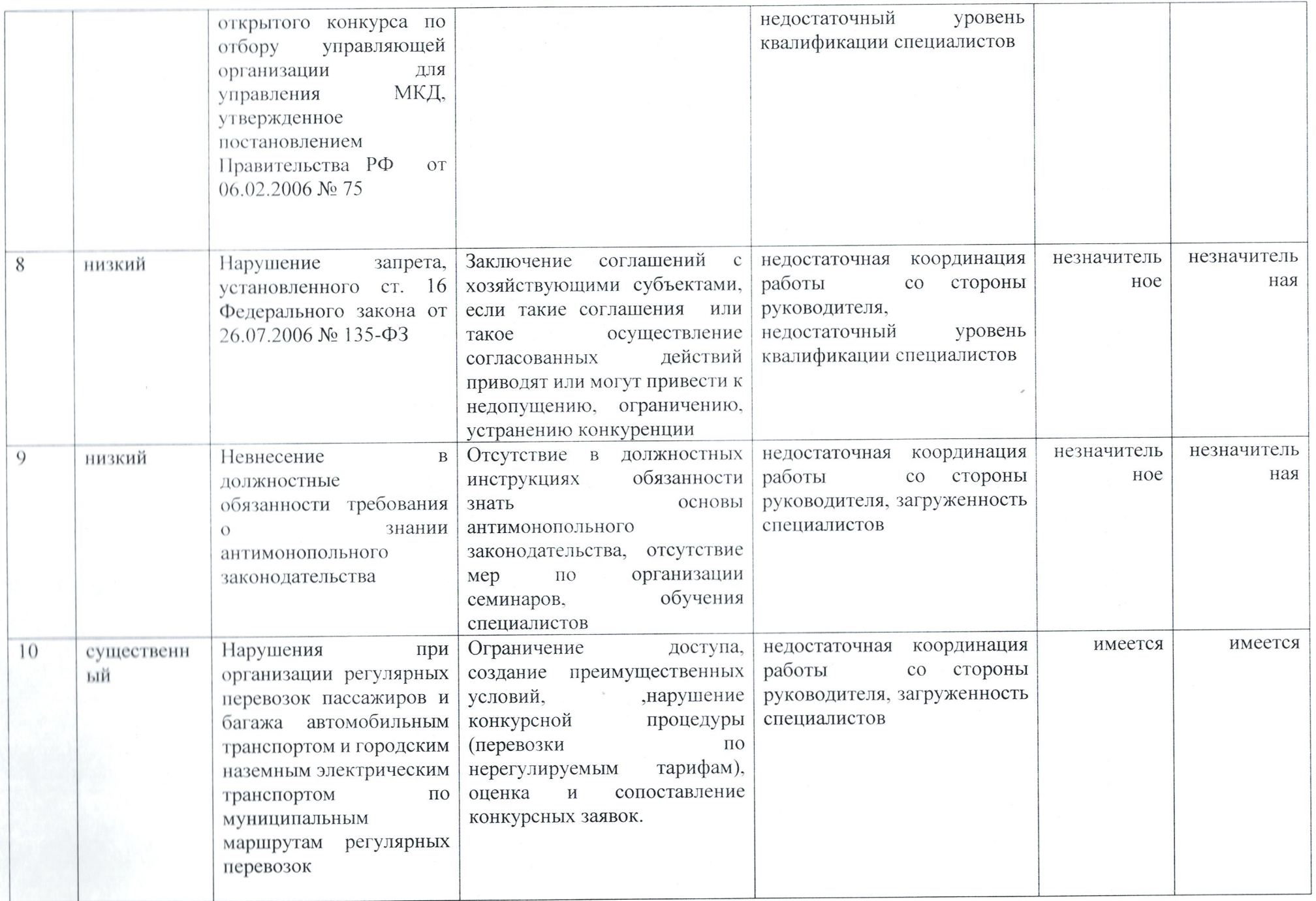

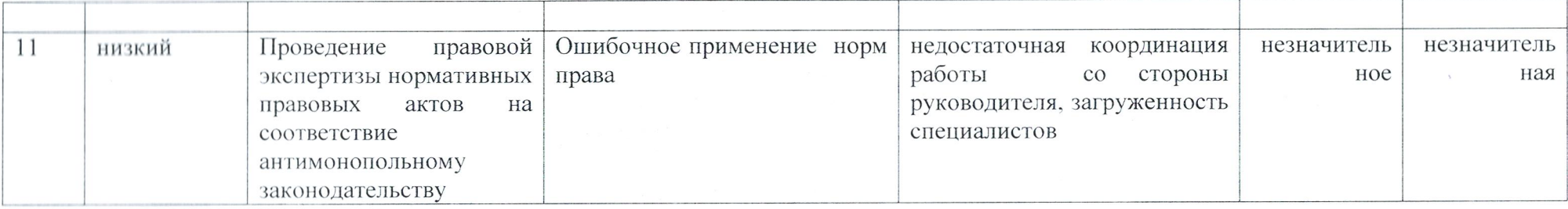

 $\sim$ 

 $\overline{\phantom{a}}$